## **SQL**

#### **SQL Basics**

Seema Sirpal Delhi University Computer Centre

# **What is SQL?**

- SQL (pronounced "ess-que-el") stands for Structured Query Language.
- SQL is used to communicate with a database.
- It is the standard language for relational database management systems.
- SQL statements are used to perform tasks such as update data on a database, or retrieve data from a database.
- Some common relational database management systems that use SQL are: Oracle, Sybase, Microsoft SQL Server, Access, Ingres, etc.
- SQL is made up three sub-languages DDL, DML, DCL

### **Table Basics**

- A relational database system contains one or more objects called tables.
- The data or information for the database are stored in these tables.
- Tables are uniquely identified by their names and are comprised of columns and rows.
- Columns contain the column name, data type, and any other attributes for the column.
- Rows contain the records or data for the columns.

## **Table Basics contd….**

- Here is a sample table called "weather".
- City, state, high, and low are the columns. The rows contain the data for this table:

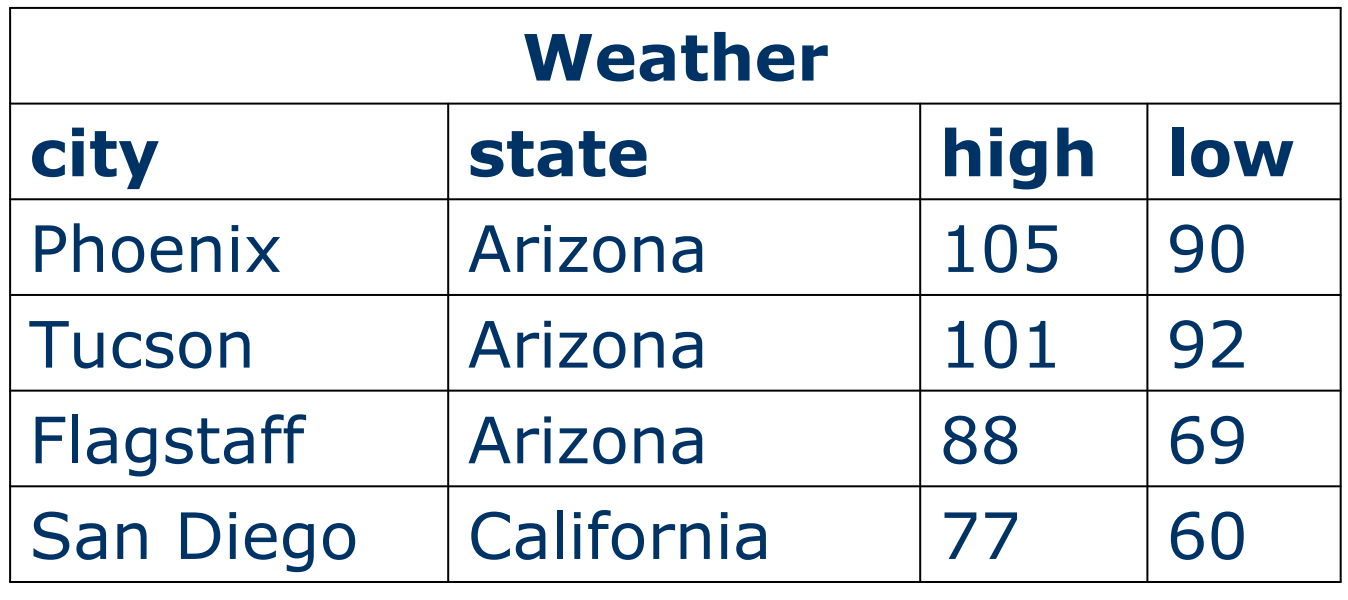

# **Selecting Data**

- The **select** statement is used to query the database and retrieve selected data that match the criteria that you specify.
- Format of a simple select statement:

**select "column1" [,"column2",etc] from "tablename" [where "condition"]; [] = optional** 

# **Selecting Data contd…**

Conditional selections used in the **where** clause:

=Equal>Greater than<Less than >=Greater than or equal<=Less than or equal<>Not equal toLIKE

# **Selecting Data contd…**

Examples :

select first, last, city from empinfo where first LIKE 'Er%';

select first, last from empinfo where last LIKE '%s';

select \* from empinfo where first = 'Eric';

# **Creating Tables**

- **The create table** statement is used to create a new table.
- Format of a simple **create table** statement:

**create table "tablename" ("column1" "data type", "column2" "data type","column3" "data type");** 

# **Creating Tables contd…**

• Most common Data types:

number(size,d)

date

- Fixed-length character string. Size is specified inchar(size)<br>parenthesis. Max 255 bytes.
- Variable-length character string. Max size is varchar(size) variable longer onarable<br>specified in parenthesis.

Number value with a max number of column number(size) and digits specified in parenthesis.

Date value

Number value with a maximum number of digits of "size" total, with a maximum number of "d" digits to the right of the decimal.

### **Creating Tables contd…**

### **Example:**

create table employee(first varchar(15), last varchar(20), age number(3), address varchar(30),city varchar(20), state varchar(20));

# **Creating Tables contd…**

- All SQL statements should end with a ";".
- The table and column names must start with a letter and can be followed by letters, numbers, or underscores.
- Table and column names not to exceed a total of 30 characters in length.
- Do not use any SQL reserved keywords as names for tables or column names (such as "select", "create", "insert", etc).

### **What are constraints?**

- A constraint is basically a rule associated with a column that the data entered into that column must follow.
- For example,

A "unique" constraint specifies that no two records can have thesame value in a particular column. They must all be unique.

The other two most popular constraints are "not null" which specifies that a column can't be left blank,

and "primary key". A "primary key" constraint defines a unique identification of each record (or row) in a table.

## **Constraints contd…**

• Format of create table if you were to use optional constraints:

create table "tablename" ("column1" "data type" [constraint], "column2" "data type" [constraint], "column3" "data type" [constraint]);

 $[$   $]$  = optional

# **Inserting into a Table**

 The **insert** statement is used to insert or add a row of data into the table.

> **insert into "tablename" (first\_column,...last\_column) values (first\_value,...last\_value);**

Example :

**insert into employee (first, last, age, address, city, state) values ('Luke', 'Duke', 45, '2130 Boars Nest', 'Hazard Co', 'Georgia');** 

Strings should be enclosed in single quotes, and numbers should not.

# **Updating Records**

• The **update** statement is used to update or change records that match a specified criteria.

update "tablename"

set "columnname" = "newvalue" [,"nextcolumn" = "newvalue2"...] where "columnname" OPERATOR "value" [and|or "column" OPERATOR "value"];

 $[] =$  optional

# **Updating Records contd….**

Examples:

update phone\_book set area\_code = 623 where prefix  $= 979$ ;

update phone\_book set last\_name <sup>=</sup>'Smith', prefix=555, suffix=9292 where last name = 'Jones';

update employee set  $age = age + 1$  where first\_name='Mary' and last\_name='Williams';

# **Deleting Records**

 The **delete** statement is used to delete records or rows from the table.

delete from "tablename" where "columnname" OPERATOR "value" [and|or "column" OPERATOR "value"];

 $[$   $]$  = optional

# **Deleting Records contd…**

### **Examples:**

delete from employee; **Note:** if you leave off the where clause, **all records will be deleted!**

delete from employee where lastname <sup>=</sup> 'May'; delete from employee where firstname<sup>=</sup>'Mike' or firstname <sup>=</sup>'Eric';